## **INTESIK** Bedienereinheit I-WBCL

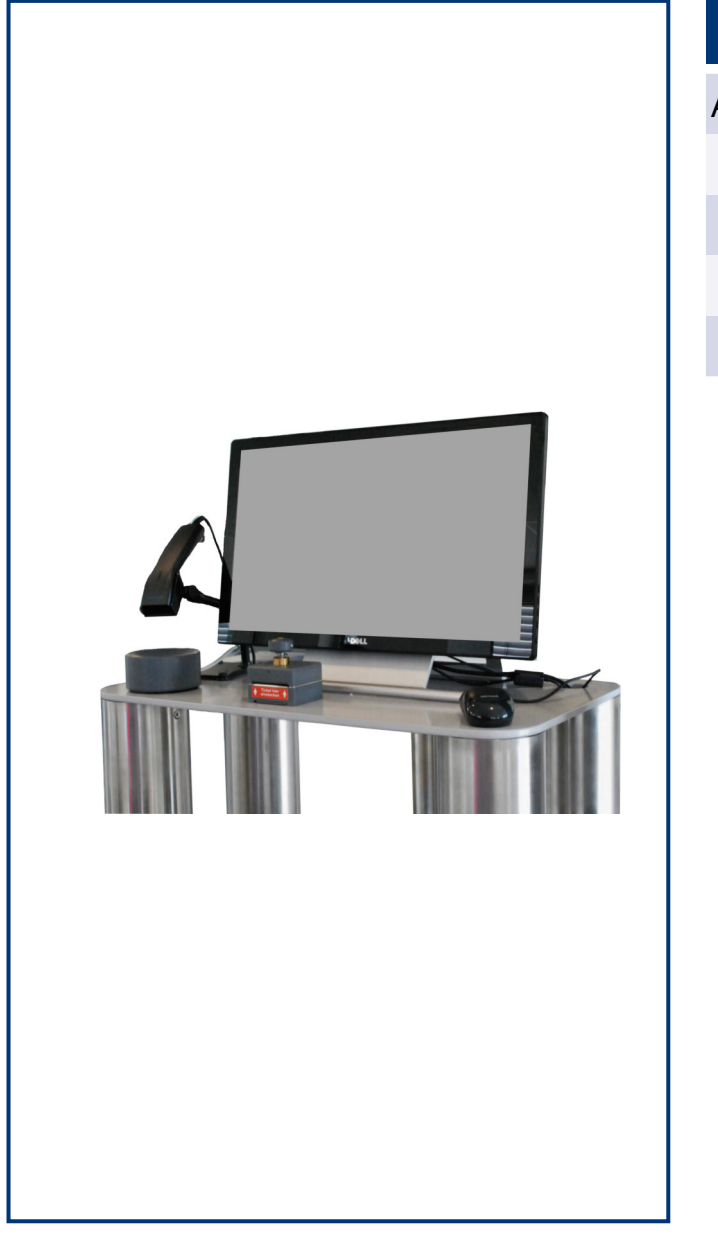

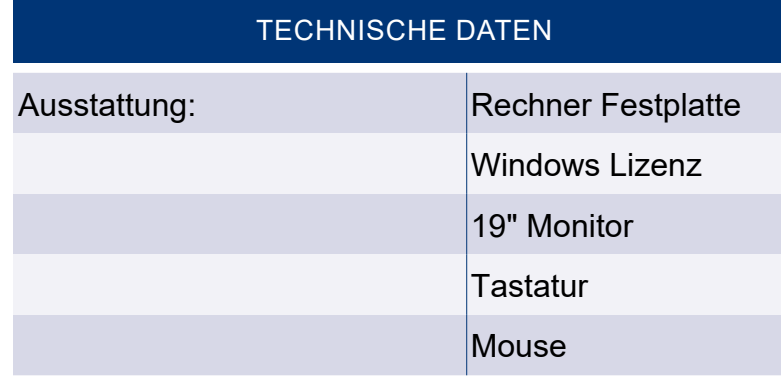

**Die Bedieneinheit ist zusammen mit ihren angeschlossenen Komponenten die zentrale Visualisierungseinheit des Parksystems. Basierend auf einem System-PC, zeigt die Bedieneinheit dem Anwender alle wichtigen Parkhausdaten an.**

Funktionelle Leistungsmerkmale:

Einfache Bedienbarkeit aufgrund der klaren und übersichtlichen Gliederung in Funktionsbereiche, touchscreenfähige Menüstruktur. Sie hilft das tägliche Kundengeschäft bei der Parkraumbewirtschaftung effizient zu bewältigen.

**Bedienereinheit I-WBCL** 

## Bestehend aus :

- Rechnereinheit mit Festplatte
- Softwarelizenz für WINDOWS
- Dialogmonitor 19"
- Tastatur
- Mouse
- Bedienersoftware mit Windowsoberfläche zur Bedienung/Verwaltung der kompletten Anlage
- Datenanbindung zur Zentraleinheit
- Standardsoftware
- Anschluss für Leseeinheit (Chip- oder Barcode)
- Anschluss für Abrechnung-, Meldungs- und **Quittungsdruck**
- Anschluss für DIN-A 4 Drucker (Abrechnungen und Statistik)
- Anschluss für Kundendisplay
- Zur Bedienung/Verwaltung des Parksystems muss bauseits ein Internetzugang / Verbindung zum Zentralrechner zur Verfügung gestellt werden.

Optionales Zubehör:

TFT-Monitor mit Touchscreen, Barcodescanner oder Quittungsdrucker.

Transponderleser für RFID Dauerparkkarten oder ParkChips.

DIN A4 Drucker (Farb- oder Laserdrucker) für Meldungs-/Abrechnungsdruck. Kundenanzeige auf Standfuß.

Zusatzprogramme zum Erstellen/Drucken von Vergütetickets, Hotelchecks und weiteren anlageneigenen Ausweisen, Tickets und Karten.

Zusatzprogramm - TCP-IP- Control Remote.

Browser Fernbedienung über PC/MAC/Tablet/Smartphone.

Fernwartung:

1. Internet Verbindung über Teamviewer-Host mit Wartungslizenz ausschließlich für Servicezwecke

Bitte beachten: Der Anschluss der Bedieneinheit an den Zentralrechner erfolgt ausschließlich über ein direktes Netzwerkkabel (max. 30 Meter) oder eine Netzwerk-Ethernetverbindung.

Falls eine manuelle Kassierfunktion genutzt werden soll, muss eine Technische Sicherheitseinrichtung (TSE) vorgesehen werden. Bitte beachten Sie, dass die Möglichkeit der TSE-konformen Kassierfunktion über die Bedieneinheit derzeit noch geprüft wird.